# **Warren Family Newsletter**

### FEBRUARY 2020

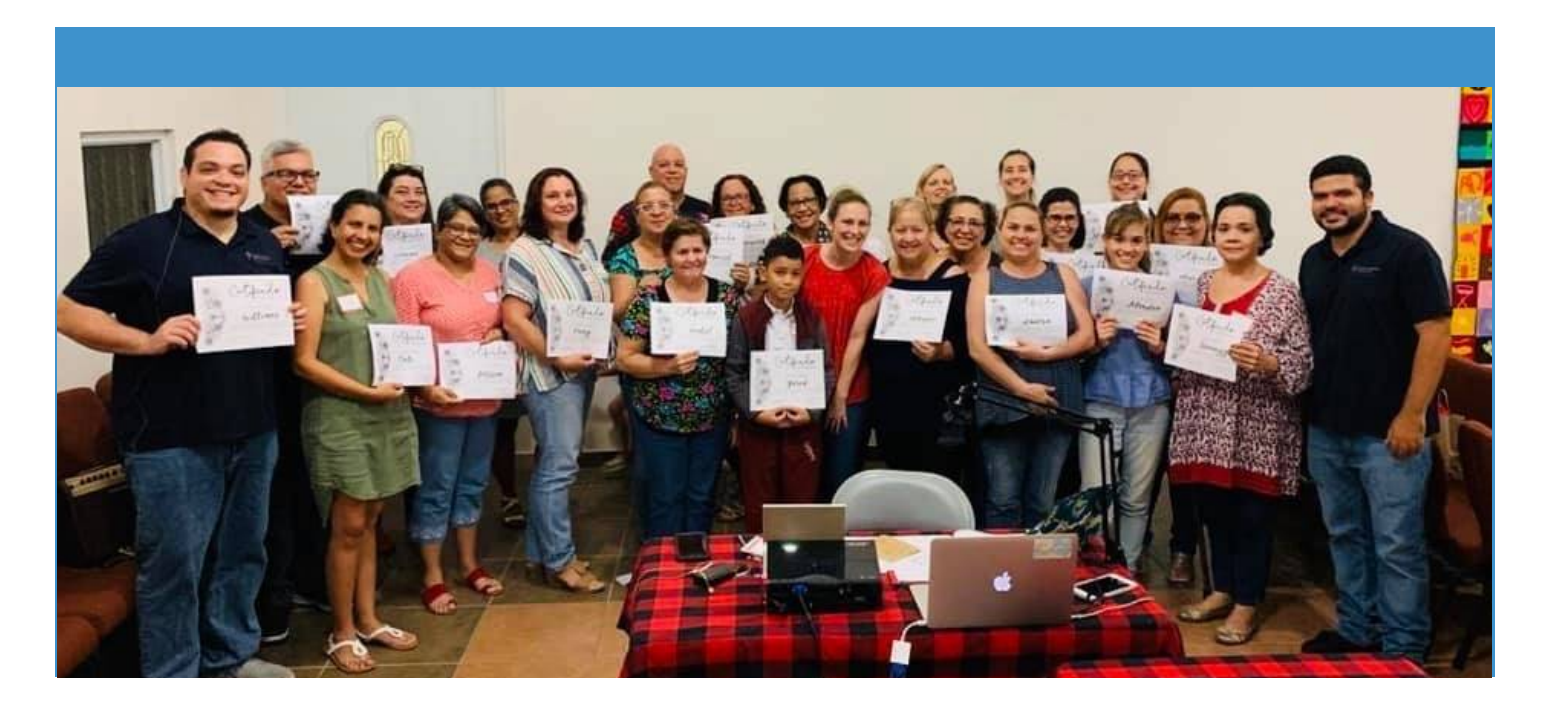

#### Puerto Rico

We had the opportunity to travel as a family to Puerto Rico in early December. Lizz led lettering workshops in Ponce and Mayaguez.

Blake worked with the missionary team in Puerto Rico.

While in Puerto Rico we had the privilege to attend the very first church service in the new Ponce church building.

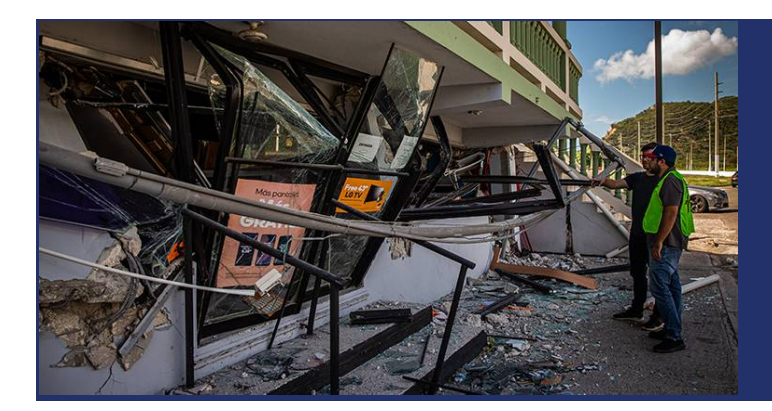

#### EARTHQUAKES IN PUERTO RICO

On January 7th Puerto Rico experienced a 6.1 earthquake. The city of Ponce experienced severe damage, including our new church building. Blake went with the second team to help coordinate efforts and establish next steps for our church building and a temporary worship location.

Photo credit: Johanna Heidorn

## Regional News

Our regional team met in Belize in early January to plan and discuss projects, churches, and countries in the Latin America and Caribbean Region.

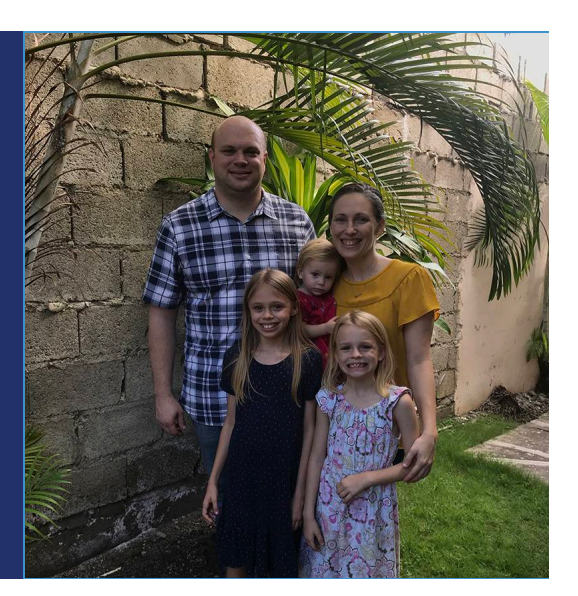

#### Keep Us in Your Prayers

- Thanksgiving for God's continued grace, forgiveness, and protection in our lives.
- For protection and safety of our missionaries in the field and traveling.
- For Blake's upcoming travels to St. Louis and Belize
- For the missionaries who have just deployed to the field.
- That God continues to bring partners to support our missionaries and projects throughout the region.
- For continued strength and renewal as we face challenges both big and small.

DO NOT BE DISCOURAGED. JOSHUA 1:9

#### WE ARE HUMBLED BY YOUR DESIRE TO PARTNER WITH US AND WE THANK YOU.

To support the LCMS through the work of Blake Warren, you may send a taxdeductible gift to:

The Lutheran Church -Missouri Synod P.O. Box 66861 St. Louis, MO 63166-6861

Make checks payable to The Lutheran Church – Missouri Synod. Include "Warren- Latin America" in the memo line

**"Find even more easy-to-use tools on the Insert tab, such as to add a** 

Gifts can also be given securely online through the LCMS website at www.lcms.org/warren

current lists and download and download and download and download and download and download and download and

888-THE-LCMS ~ www.lcms.org ~ infocenter@lcms.org